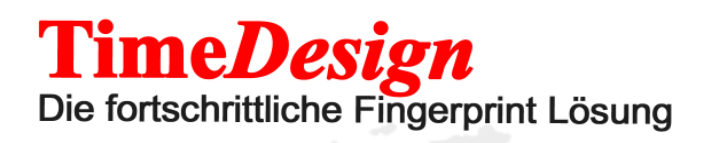

## MA 300 IP-Adresse einstellen

Damit die Software Tidepro mit dem Terminal kommuniziert werden kann, müssen Sie eine freie IP-Adresse aus Ihrem Netzwerk an das Terminal vergeben.

Für den Anschluß Terminal zum PC gibt es zwei Möglichkeiten:

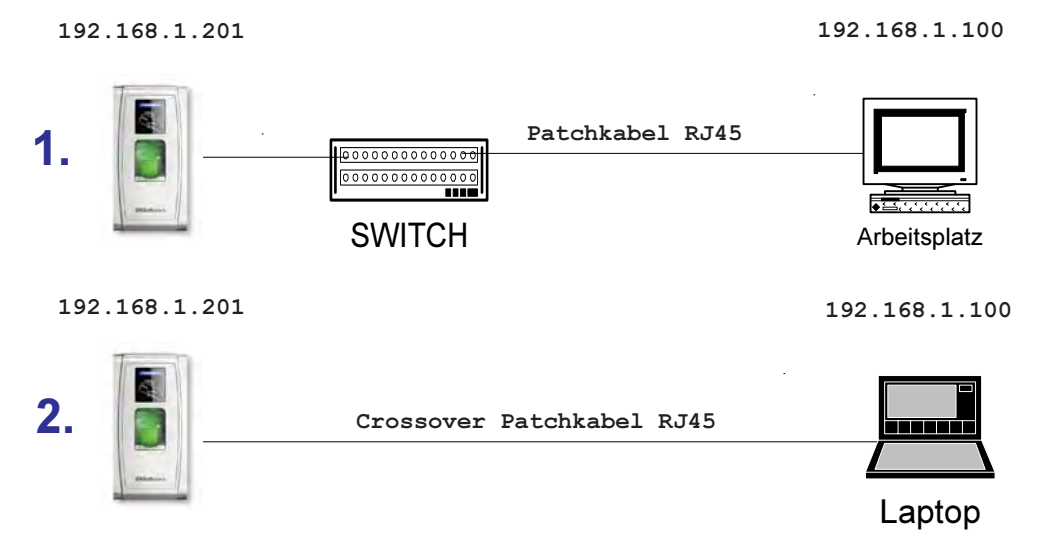

## 1. Variante:

Das Terminal MA300 wird mit einem Crossover-Kable direkt mit einem PC Verbunden.

## 2. Variante:

Das Terminal MA300 wird mit einem normalen Patch Kabel an einem Router/Switch/Hub verbunden. (Standard)

Standardmäßig hat das Gerät MA300 die IP 192.168.1.201 . Damit Sie im Gerät eine andere IP-Adresse einstellen können, müssen Sie Ihren PC eine IP-Adresse zuteilen, die sich im gleichen Netz befindet. z.B.: 192.168.1.100.

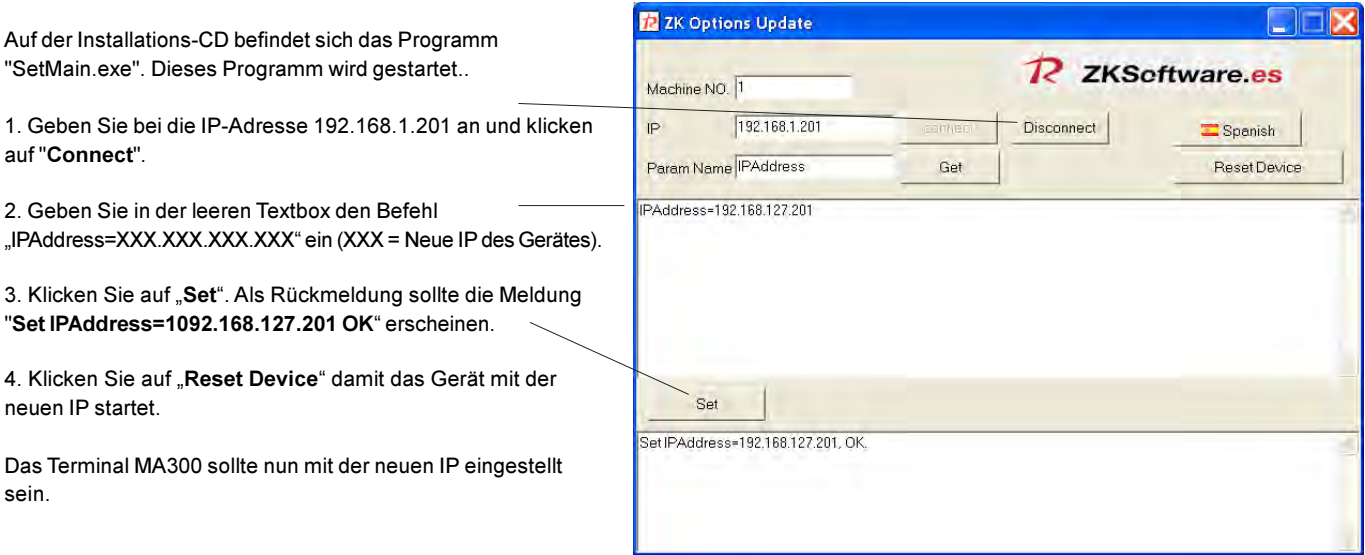

Artikelnummer: TIDE-MA300

**TimeDesign** Vom-Stein-Str. 45 78050 VS-Villingen Germany

www.timedesign-tide.de info@timedesign-tide.de Tel. +49 (0) 7721 / 33238 Fax +49 (0) 7721 / 99 19 66